# **Errori Frequenti**

# **Campi Vuoti**

### [In dettaglio il primo campo è valorizzato, ma i successivi no.](https://wiki.nuvolaitalsoft.it/lib/exe/detail.php?id=sviluppo%3Aerrori_frequenti&media=sviluppo:stampavaloriripetuti.jpg)

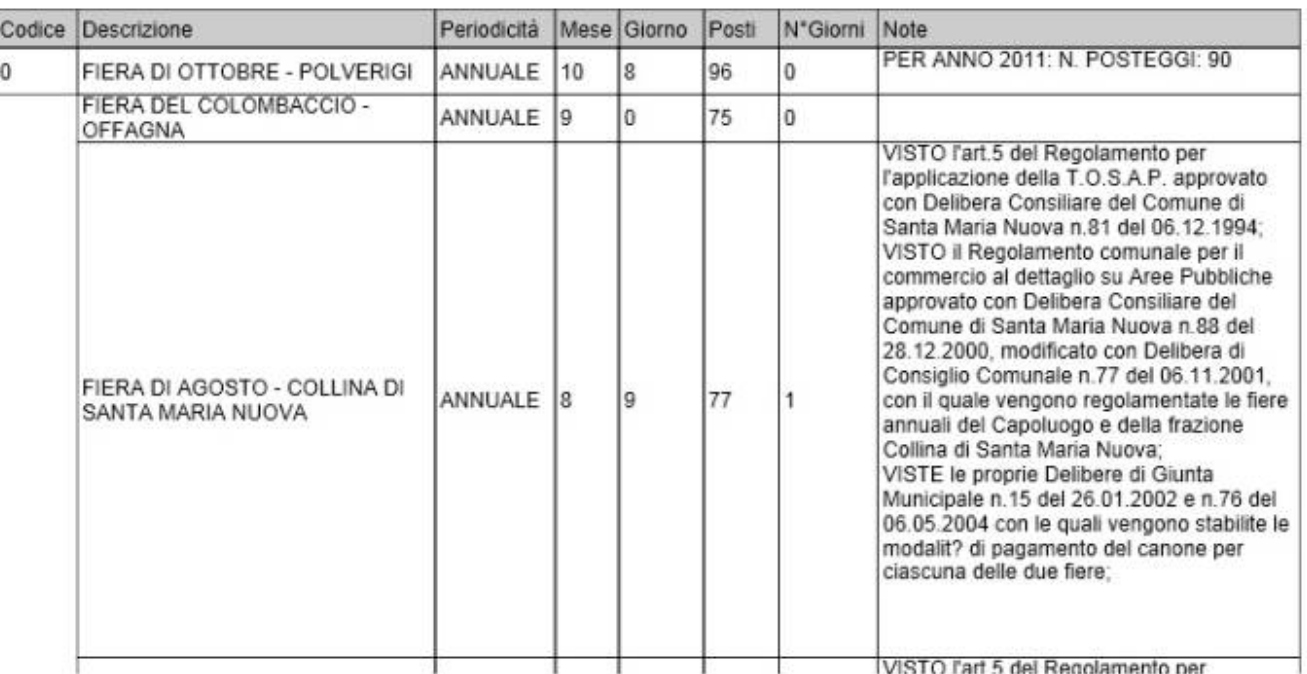

#### **Possibile causa**:

- Non è stato impostato "Stampa Valori Ripetuti" tra le propiretà dell'oggetto. (Questa proprietà deve essere impostata se tra i risultati sono presenti valori ripetuti, in questo modo il programma li stampa anche se uguali. )

# **Campi Tagliati**

[Spesso può capitare di avere un campo molto piccolo e che il valore risulti tagliato:](https://wiki.nuvolaitalsoft.it/lib/exe/detail.php?id=sviluppo%3Aerrori_frequenti&media=sviluppo:tagliacampo.jpg)

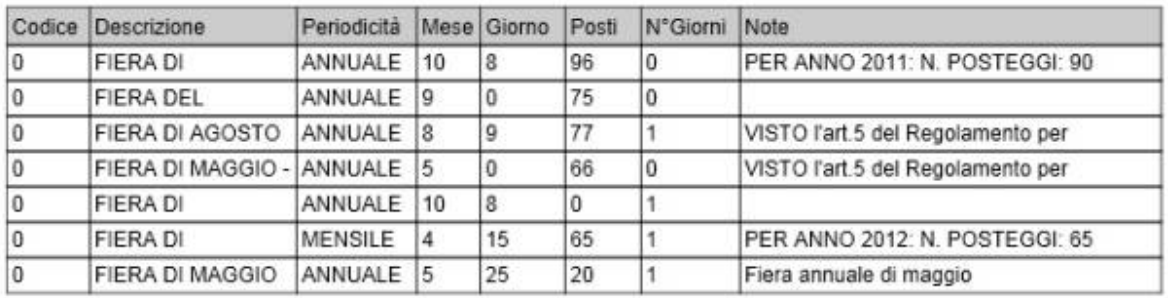

# **ELENCO FIERE**

Se lo spazio per un campo è limitato, è possibile allungarlo. Per fare ciò è necessario:

- Selezionare tra le proprietà del campo: "Allunga se necessario"
- Selezionare tra le proprietà **Deforma**: "Relativa all'oggetto più alto".

#### Nota.

Per ottenere un risultato uniforme come questo:

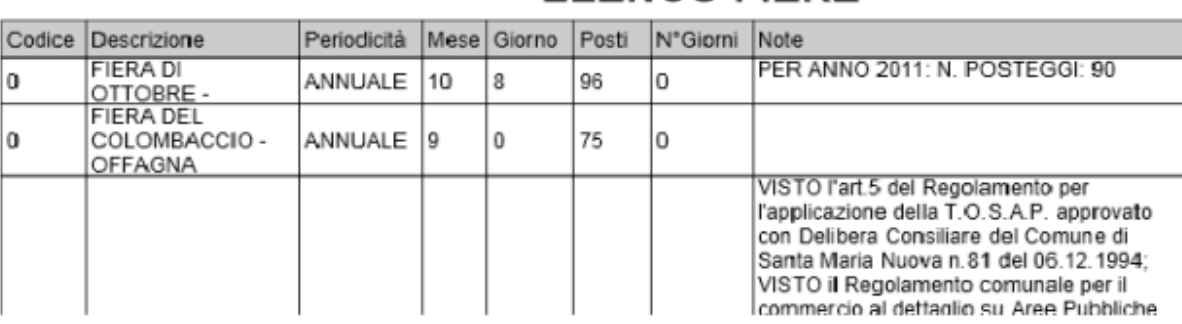

E' necessario impostare le proprietà descritte sopra anche per tutti gli altri campi in dettaglio, in modo che anch'essi si allunghino e deformino in base all'oggetto più alto.

## **Data Errata**

Se la data viene visualizzata in modo errato, ad esempio: "Sun 15 Dec 2013 AM 10:20" è perchè tra le proprietà del campo è necessario definire:

- **Classe espressione**: "java.Util.Date"
- **Pattern**: "dd/MM/yyyy"

# **Valore Null**

Se tra i campi compare la dicitura "null" e non lo si vuole visualizzare, è necessario: - Spuntare tra le proprietà "Quando vuoto null"

From: <https://wiki.nuvolaitalsoft.it/>- **wiki**

Permanent link: **[https://wiki.nuvolaitalsoft.it/doku.php?id=sviluppo:errori\\_frequenti](https://wiki.nuvolaitalsoft.it/doku.php?id=sviluppo:errori_frequenti)**

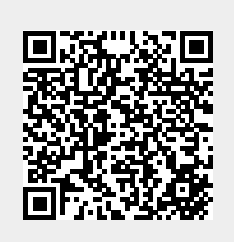

Last update: **2018/03/19 10:45**